## **Hard Partitioning with Oracle VM**

[This note](http://wiki.oracle.com/page/Hard+partitioning) describes the options that exist with [Oracle VM](http://www.oracle.com/technologies/virtualization/index.html) to bind guest or virtual machineCPUs to physical CPUs or cores.

For Oracle CPU licensing purposes it is required to hardcode the cpu binding in the vm.cfg file for each guest or virtual machine.

vm.cfg examples : **cpus = '0-3'**  or **cpus = '0,1'** 

In the first case, only CPUs (or cores in actuality) 0 1 2 3 can be used for the guest; in the second case, cores 0 and 1

If I have a guest that has 4 virtual CPUs and put cpus = '0' in the vm.cfg file, then all 4 vCPUs will be scheduled on the same physical core

If I have a guest that has 4 virtual CPUs and want them to run on 2 cores, the I could have cpus = '0,1' in my config

Examples on an 8 core system :

[root@ca-ostest256 ~]# xm vcpu-list 50\_prod\_rdbms2 Name ID VCPU CPU State Time(s) **CPU Affinity**  50\_prod\_rdbms2 26 0 4 -b- 8645.7 **any cpu**  50\_prod\_rdbms2 26 1 4 -b- 9843.6 **any cpu** 

2 virtual CPUs and they can run on any of the 8 cores.

 $[root@ca-ostest256 -]$ # xm vcpu-list 50 prod rdbms2 Name ID VCPU CPU State Time(s) **CPU Affinity**  50\_prod\_rdbms2 26 0 0 -b- 8646.6 **0**  50\_prod\_rdbms2 26 1 0 -b- 9844.3 **0** 

2 virtual CPUs and they can run only on physical core 0

[root@ca-ostest256 ~]# xm vcpu-list 50\_prod\_rdbms2 Name ID VCPU CPU State Time(s) **CPU Affinity**  50\_prod\_rdbms2 26 0 0 -b- 8647.8 **0**  50\_prod\_rdbms2 26 1 1 -b- 9845.0 **1** 

2 virtual CPUs and they can run on 2 physical cores 0, 1

If I put cpus='0' on my guest config and I have 2 virtual CPUs then at startup of the guest :

Name ID VCPU CPU State Time(s) **CPU Affinity**  50\_prod\_rdbms2 45 0 0 r-- 4.3 **0**  50\_prod\_rdbms2 45 1 - --p 0.0 **0** 

**NOTE**: *On live migration, when using xm vcpu-pin or when you modify the config file using cpus = '', the settings are lost and you need to repin the cpus on the other physical machine.* 

Copyright 2008, Oracle. All Rights Reserved. This document is provided for information purposes only, and the contents hereof are subject to change without notice. This document is not warranted to be error-free, nor is it subject to any other warranties or conditions, whether expressed orally or implied in law, including implied warranties and conditions of merchantability or fitness for a particular purpose. We specifically disclaim any liability with respect to this document, and no contractual obligations are formed either directly or indirectly by this document. This document may not be reproduced or transmitted in any form or by any means, electronic or mechanical, for any purpose, without our prior written permission. Oracle, JD Edwards, PeopleSoft, and Siebel are registered trademarks of Oracle Corporation and/or its affiliates. Other names may be trademarks of their respective owners.

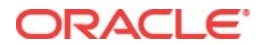